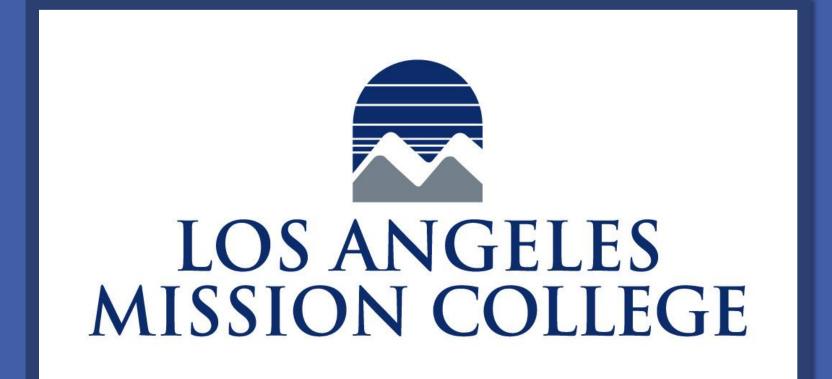

# Using Bacteria To Create Electricity

Thibault Angouillant, Mary Abrams, Julieta Ceballos, Jose Esquivel 13356 Eldrige Ave. Sylmar, CA 91342

## **Energy Crisis and Water Treatment**

The economic growth of a country significantly depends on the extensive availability of energy sources. In the US, most sources of energy are non-renewable, with renewable sources on the rise.

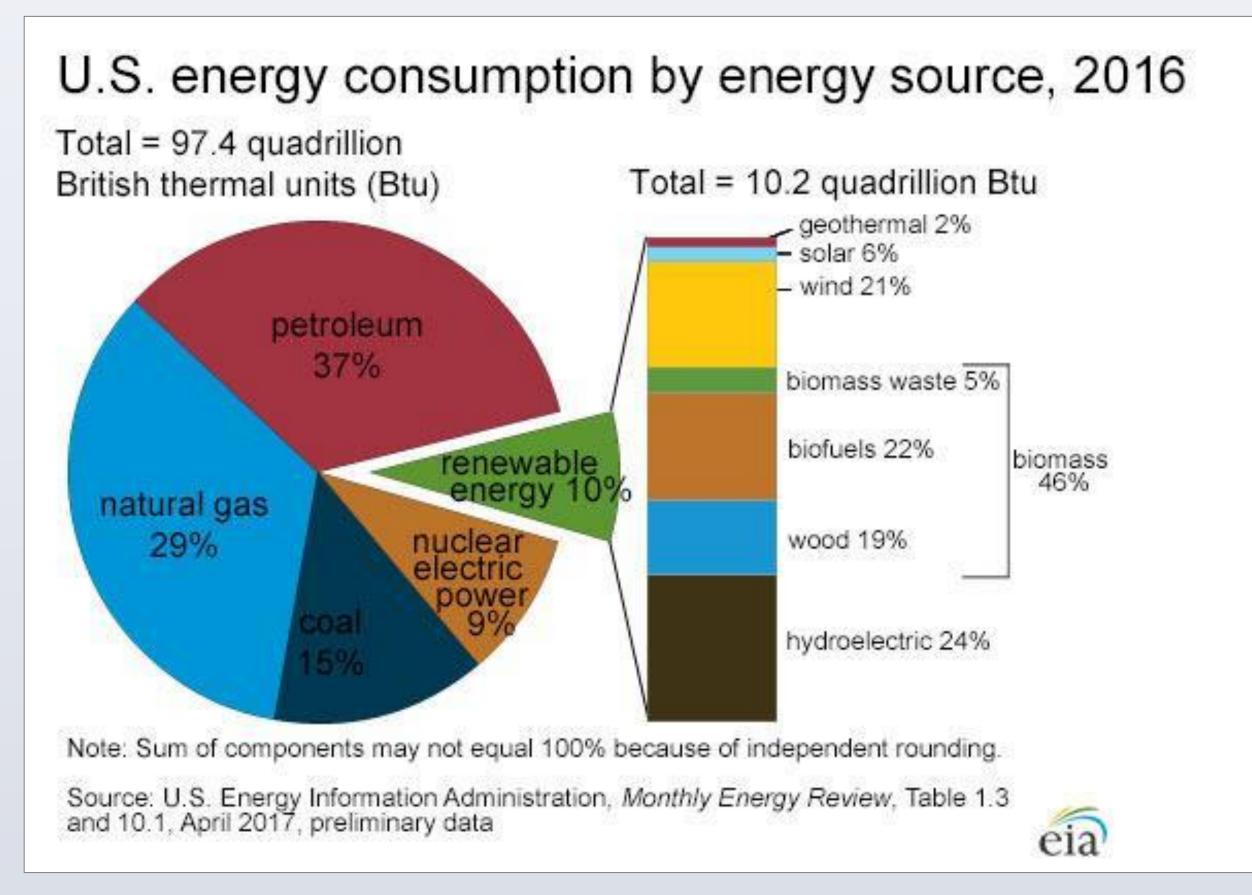

Currently, wastewater treatment is a costly procedure, while wastewater contains untapped resources.

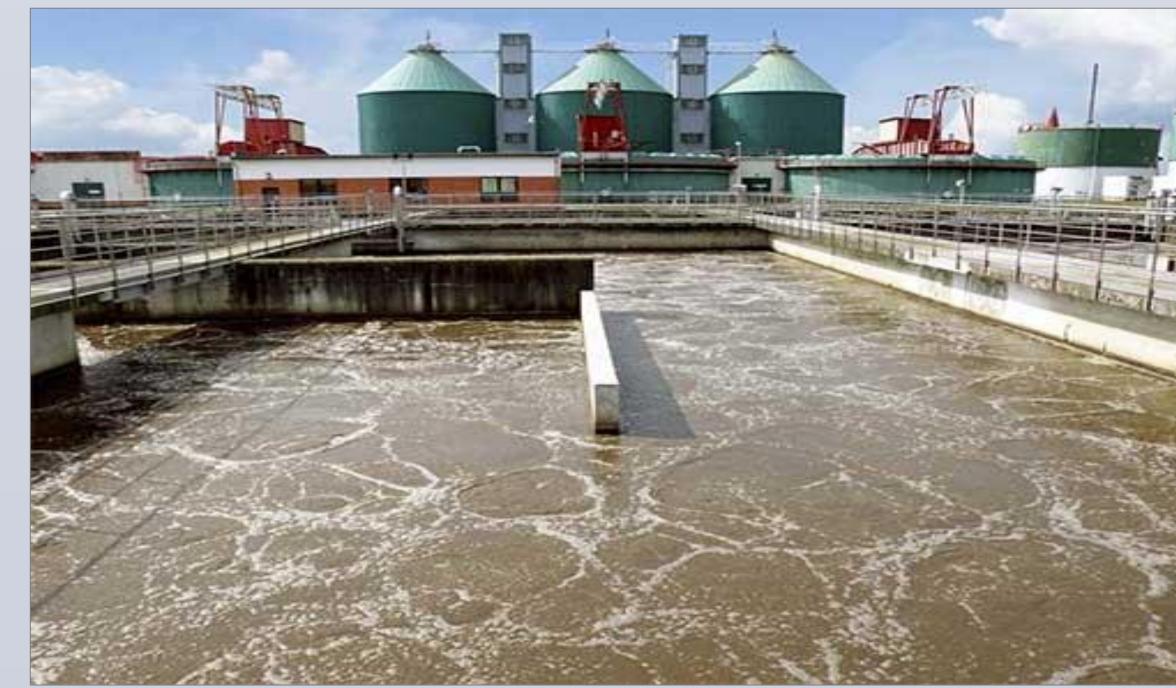

Source: http://www.biologicalwasteexpert.com/blog/category/microbiology, pH and Wastewater Microbes, June 2014

# Concept

- Perform two half equations of carbon source oxidation on different electrodes of a closed circuit.
- Transfer protons and electrons between electrodes.

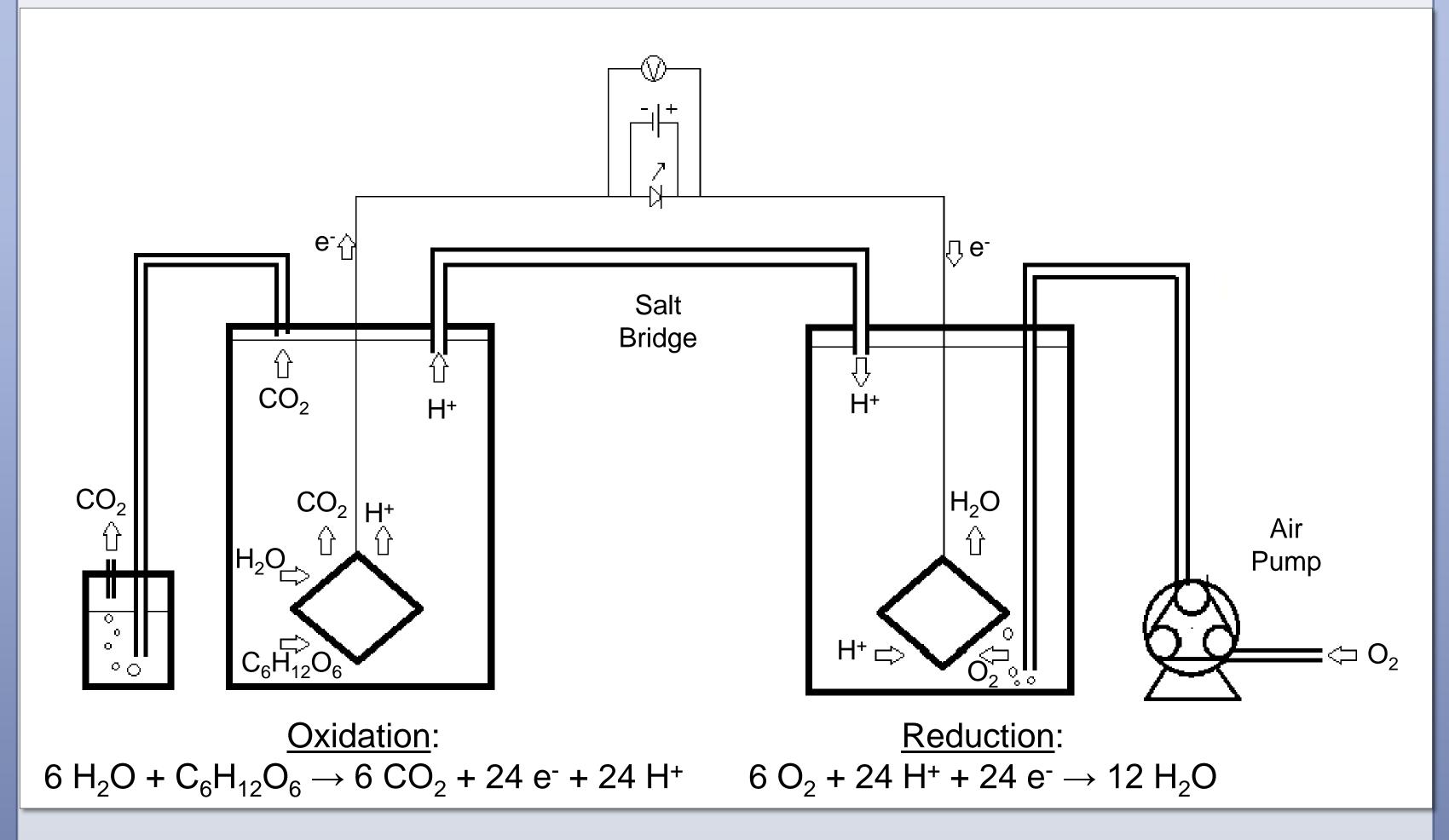

Design of a two chamber Microbial Fuel Cell

## The Solution

Microbial fuel cells (MFCs) are a new and innovative way to generate energy and clean wastewater.

#### What are MFCs

In Microbial Fuel Cells, bacteria produce electricity by extracting electrons from organic matter during cellular respiration.

Wastewater contains a lot of easily degradable organic matter for bacteria to produce electricity.

Microbial Fuel Cells lower exploitation of natural resources, clean wastewater and produce electricity.

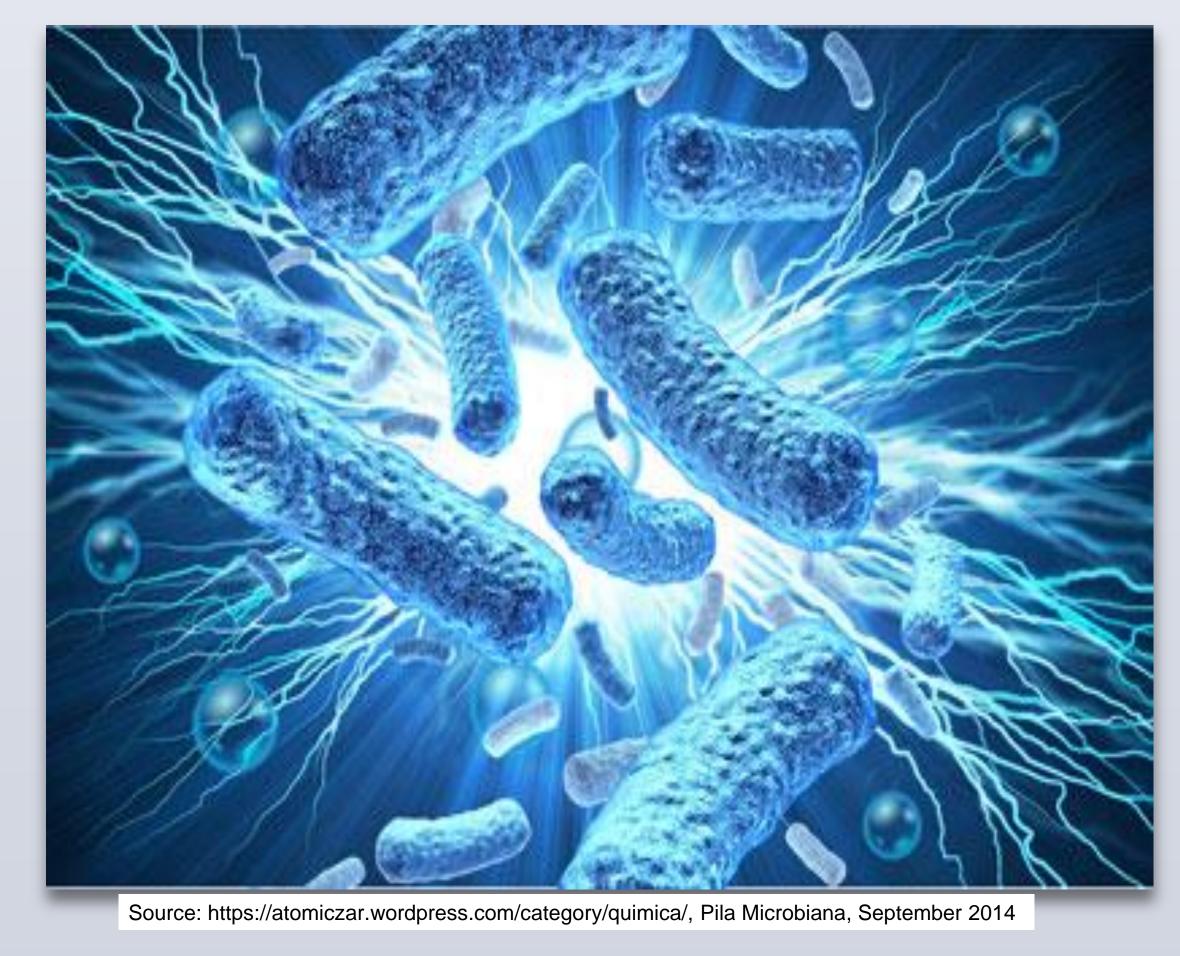

**More Information** 

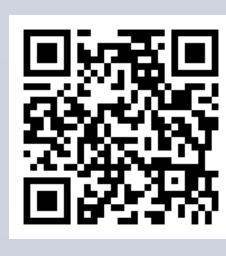